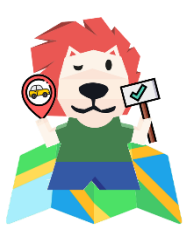

# MAPSMOO

# INTERNAL MEETING MINUTES

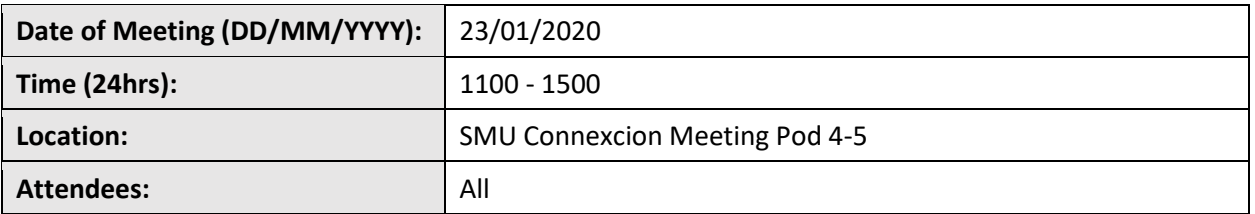

# **Meeting Agenda**

- 1. Update on individual assigned tasks
- 2. Internally confirm matrices to be used
- 3. Confirm tech stack to be used
- 4. Confirm testing process and development version control process
- 5. Create briefing slides for URA meeting

# **Notes, Decisions and Issues**

# **Topic/Summary of Discussions**

#### **Update on Prototypes**

- Kelvin is utilising Axure to prototype screens
- To see if website layout can be added in to prototype screen
- To create report screen
- To create variable descriptions screen
- Create the menu bar for prototype
- Add to wiki, with the descriptions for each screen
- 5 screens:
	- o Main map overview (with navigation bar: upload, download report, matrices description function)
	- o Matrices description page
	- o Subzone map + matrices breakdown
	- o Report page
	- o Upload function

# **Frontend**

- Su Yee to select a frontend framework to utilise
	- o Dash
	- o Pure HTML/CSS
- Ensure integration with back end

# **Backend/GIS**

- Conduct latency tests with all layers
- Ensure feasibility of all requirement functions

# **Testing**

- Ted to prepare wiki page on testing scope
- Maintain testing log

#### **Research**

- Compare existing research with TOD standard and identify gaps
- Find and add justification (fit to singapore context)
- Fill up data set availability for each variable
- Provide how to quantify the variables

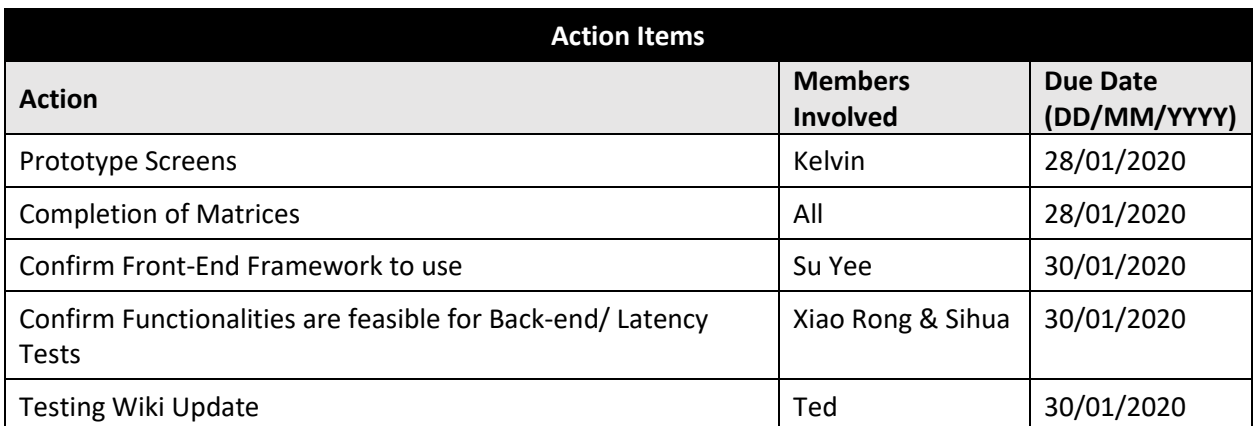

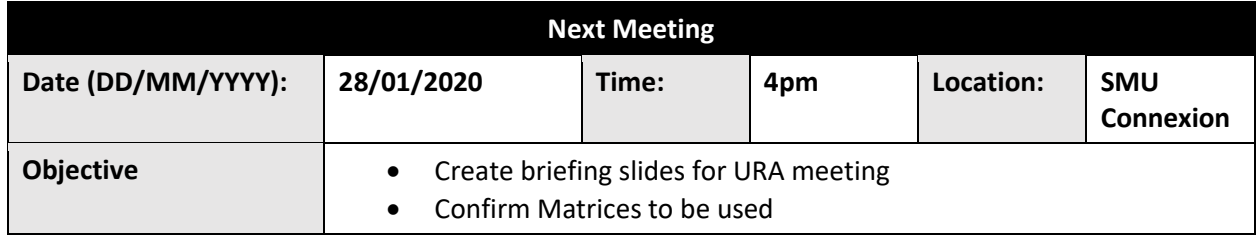